```
# get two inputs w1 and w2
reply = input( 'Enter two words: ' )
w1, w2 = reply.split()# switch the values of w1 and w2
w1 = w2w2 = w1# print the result
print( "w1 =", w1 )
print( "w2 =", w2 )
                                         reply
                                            w1
                                            w2
```
 $\tilde{\phantom{a}}$ 

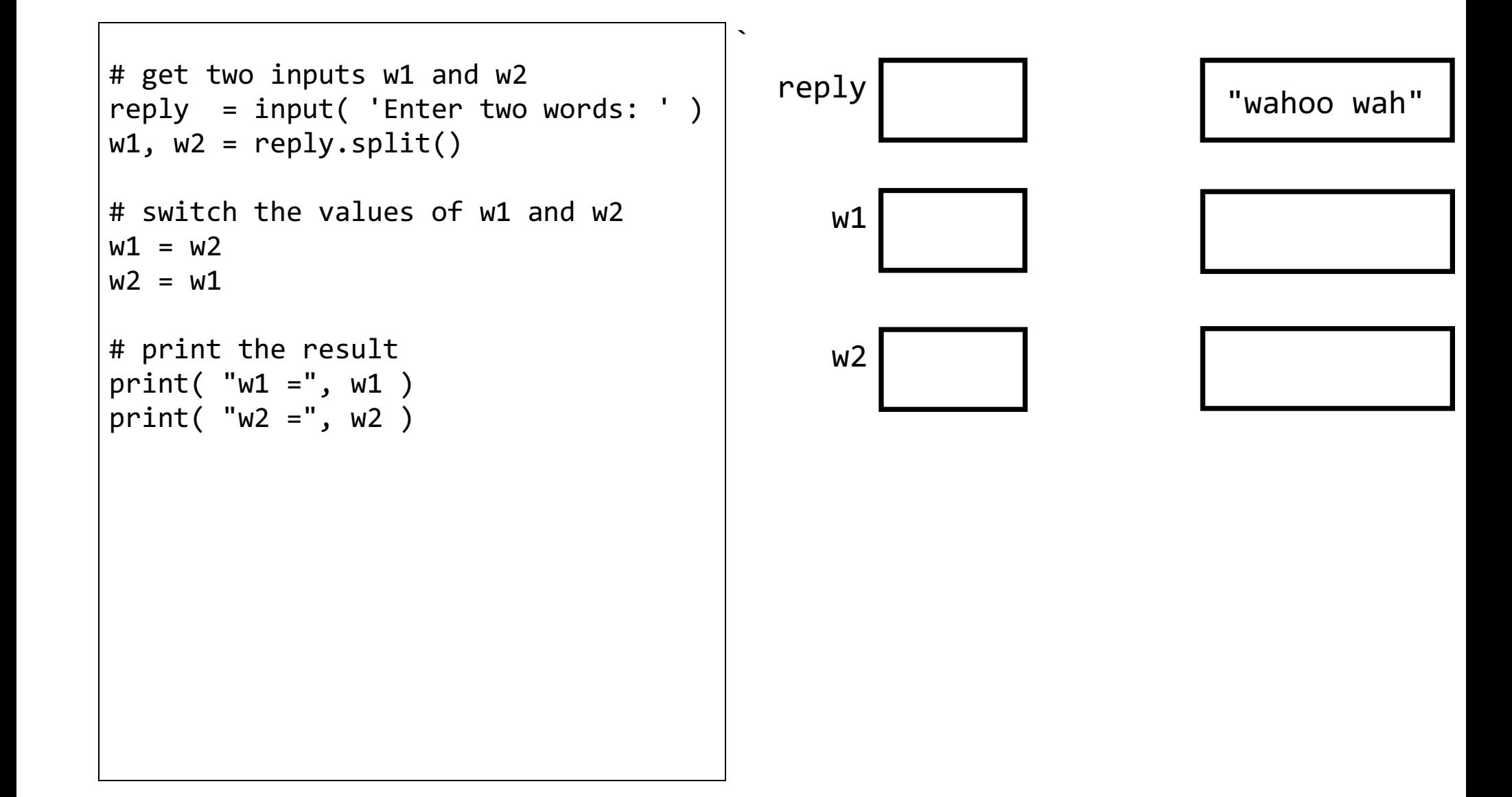

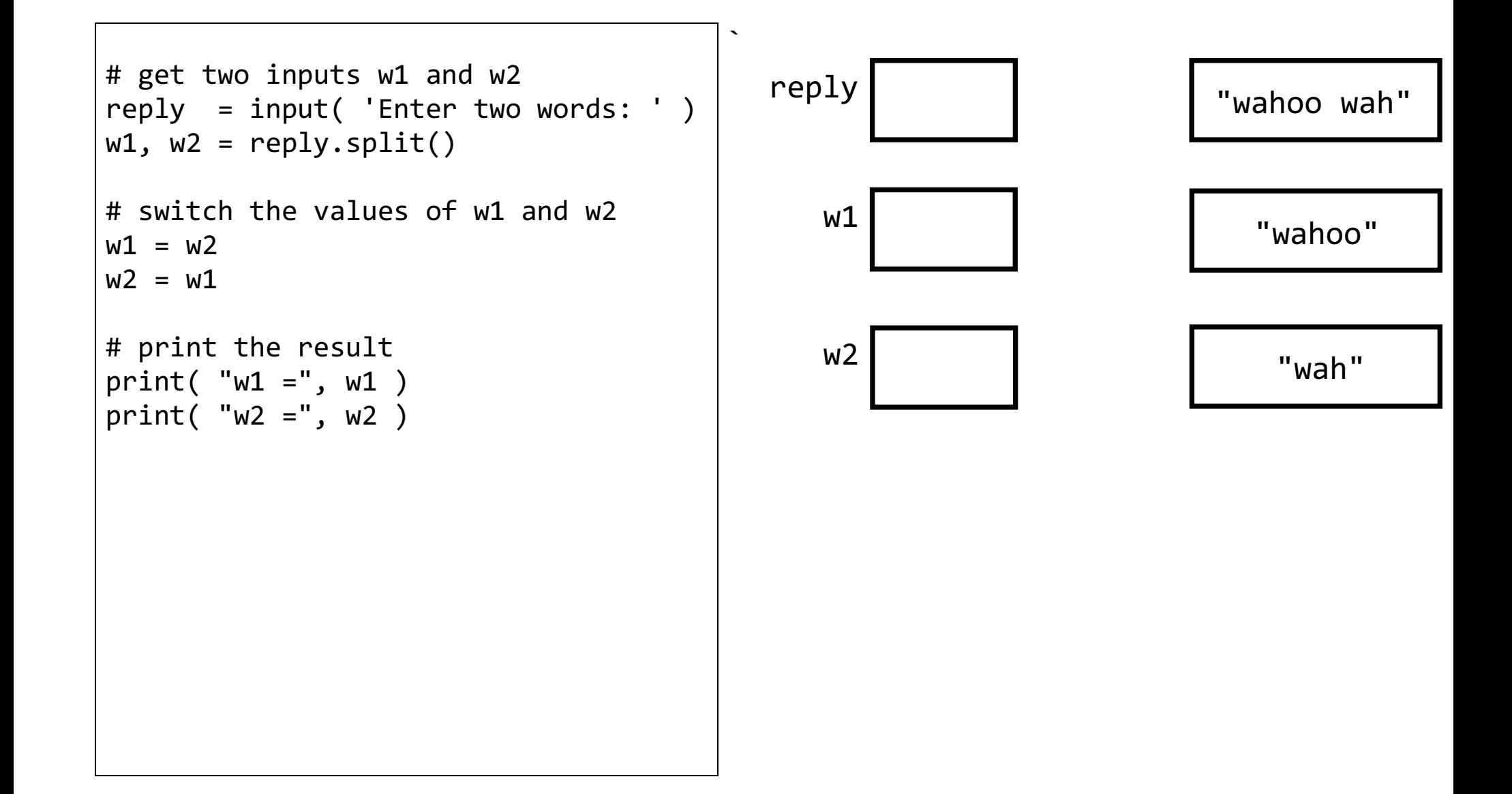

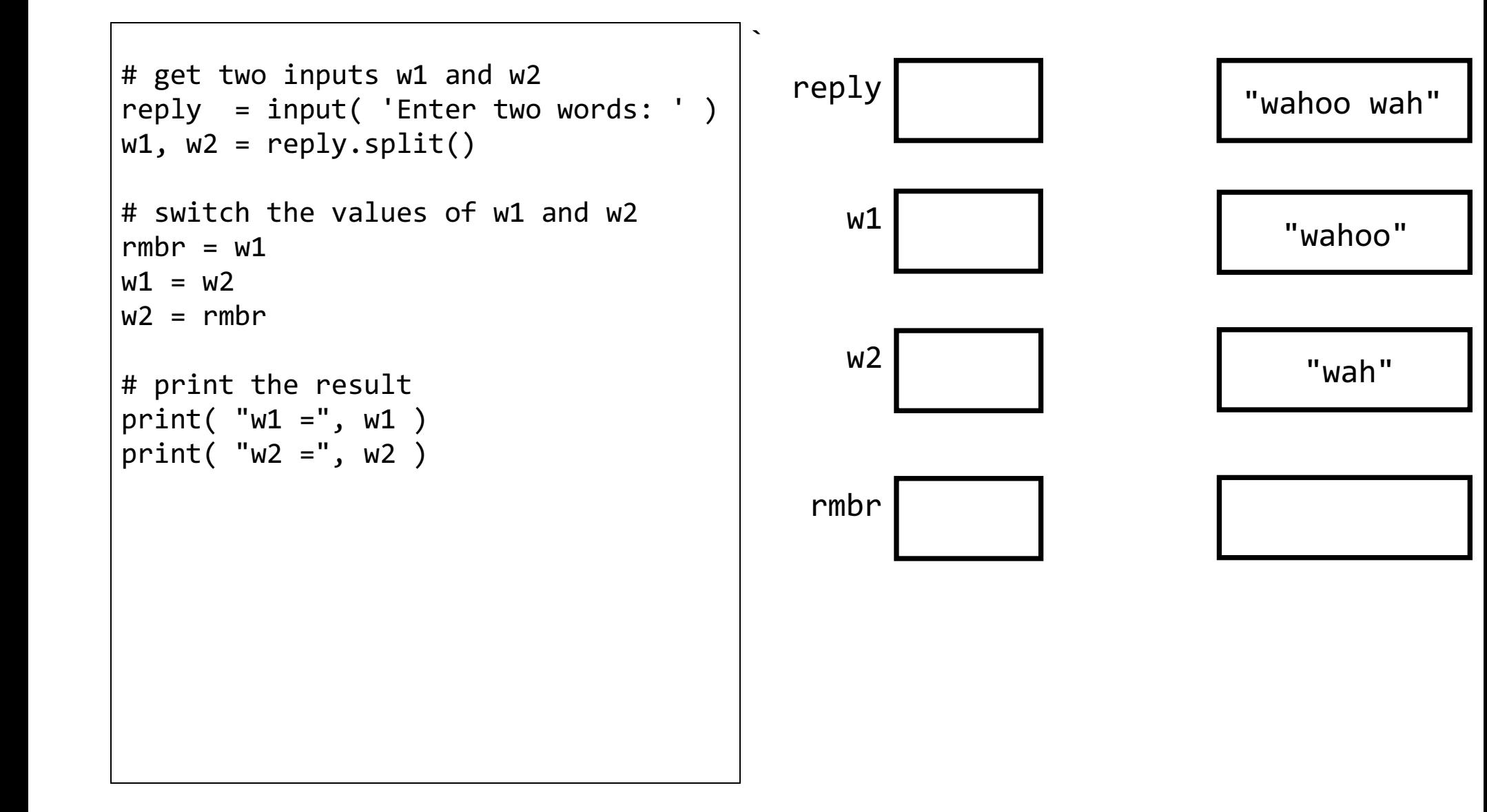

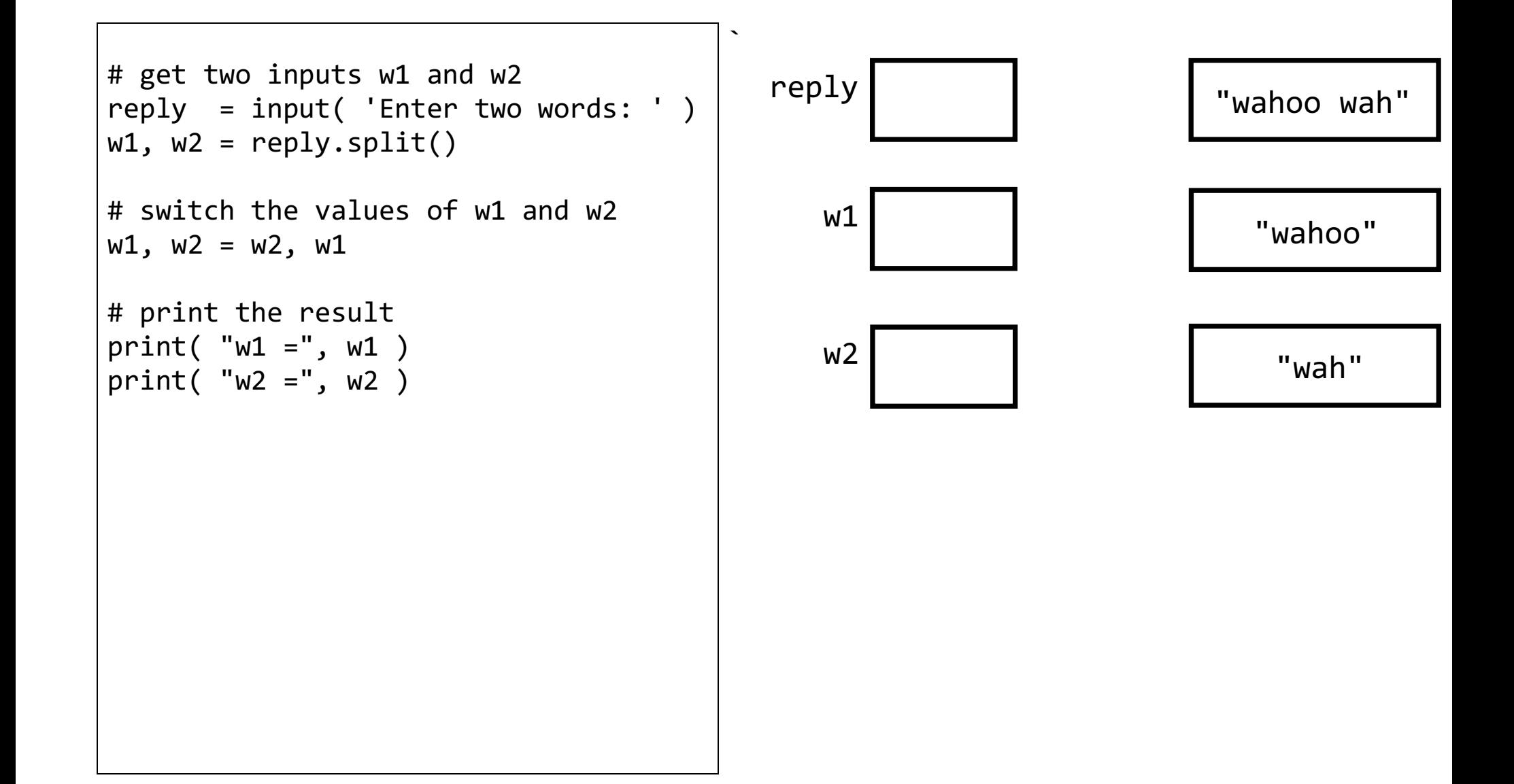